## **APPENDICES**

# **Appendix 1. Interview Guide**

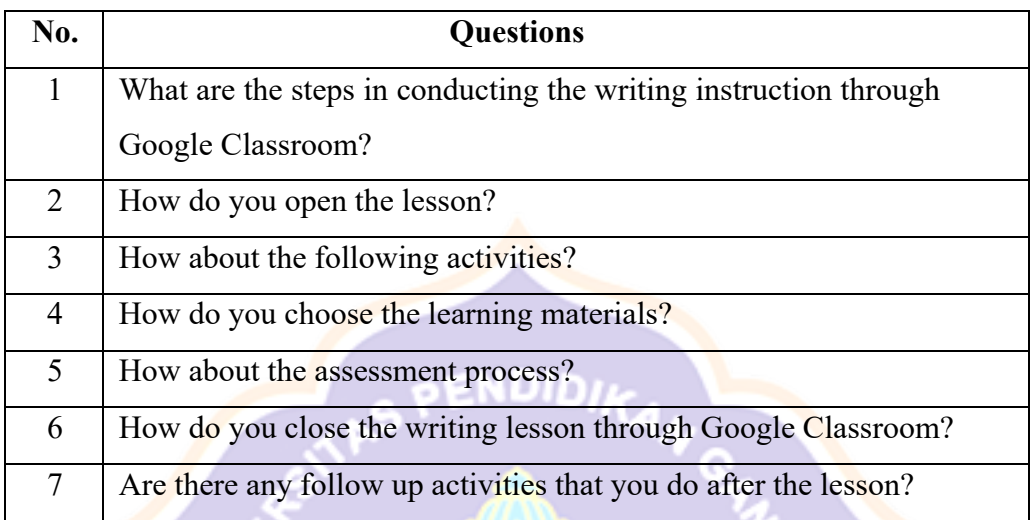

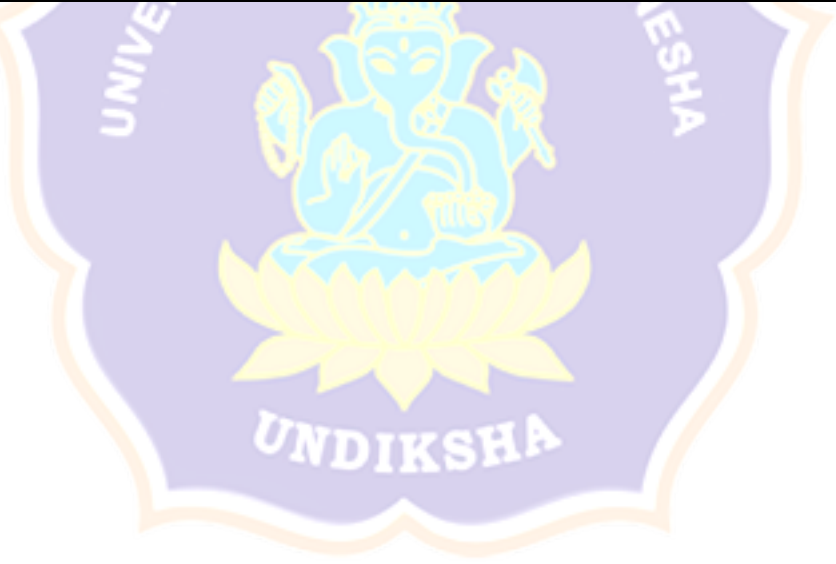

### **Appendix 2. Interview Transcript**

Subject : An English Teacher at SMPN 1 Mengwi

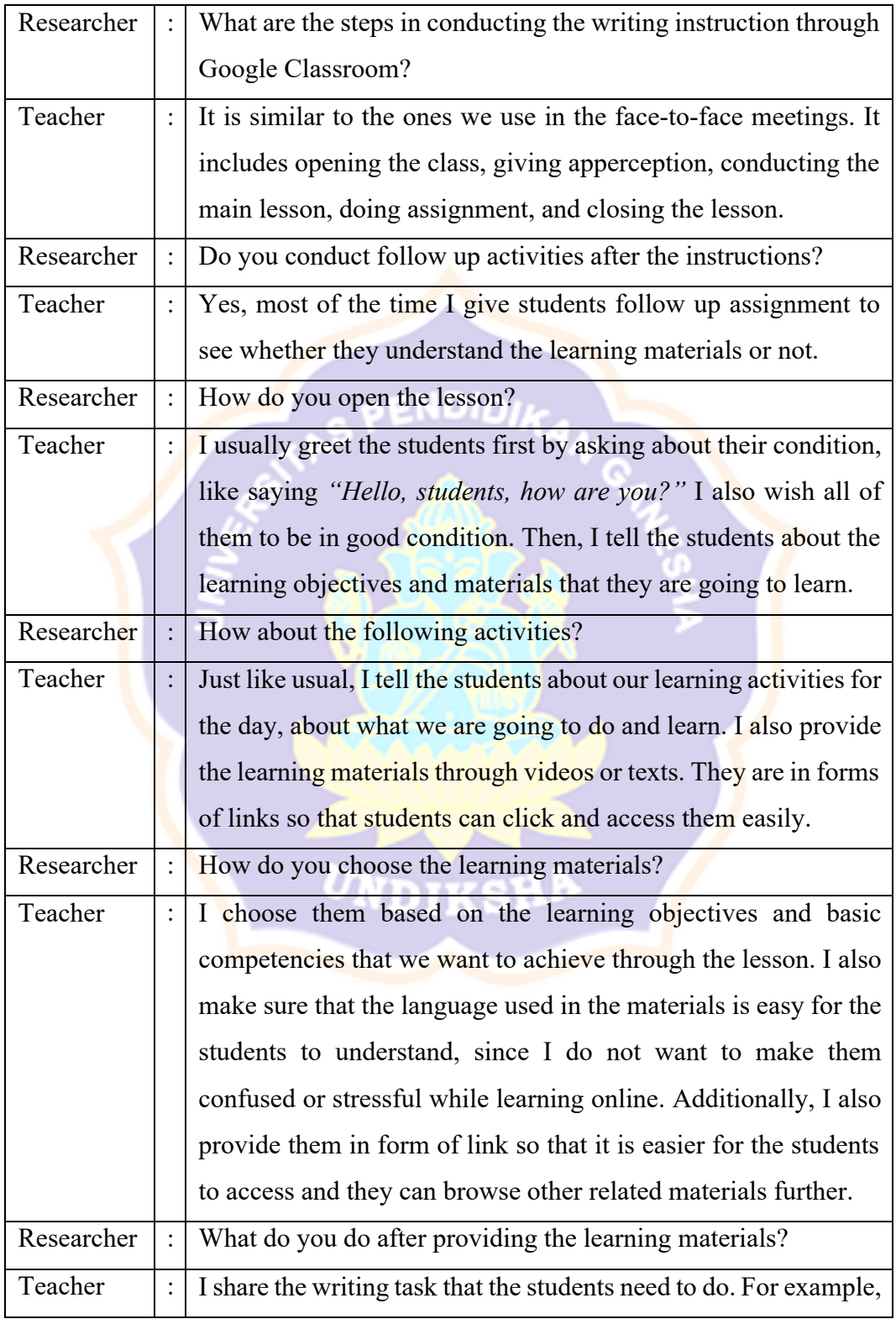

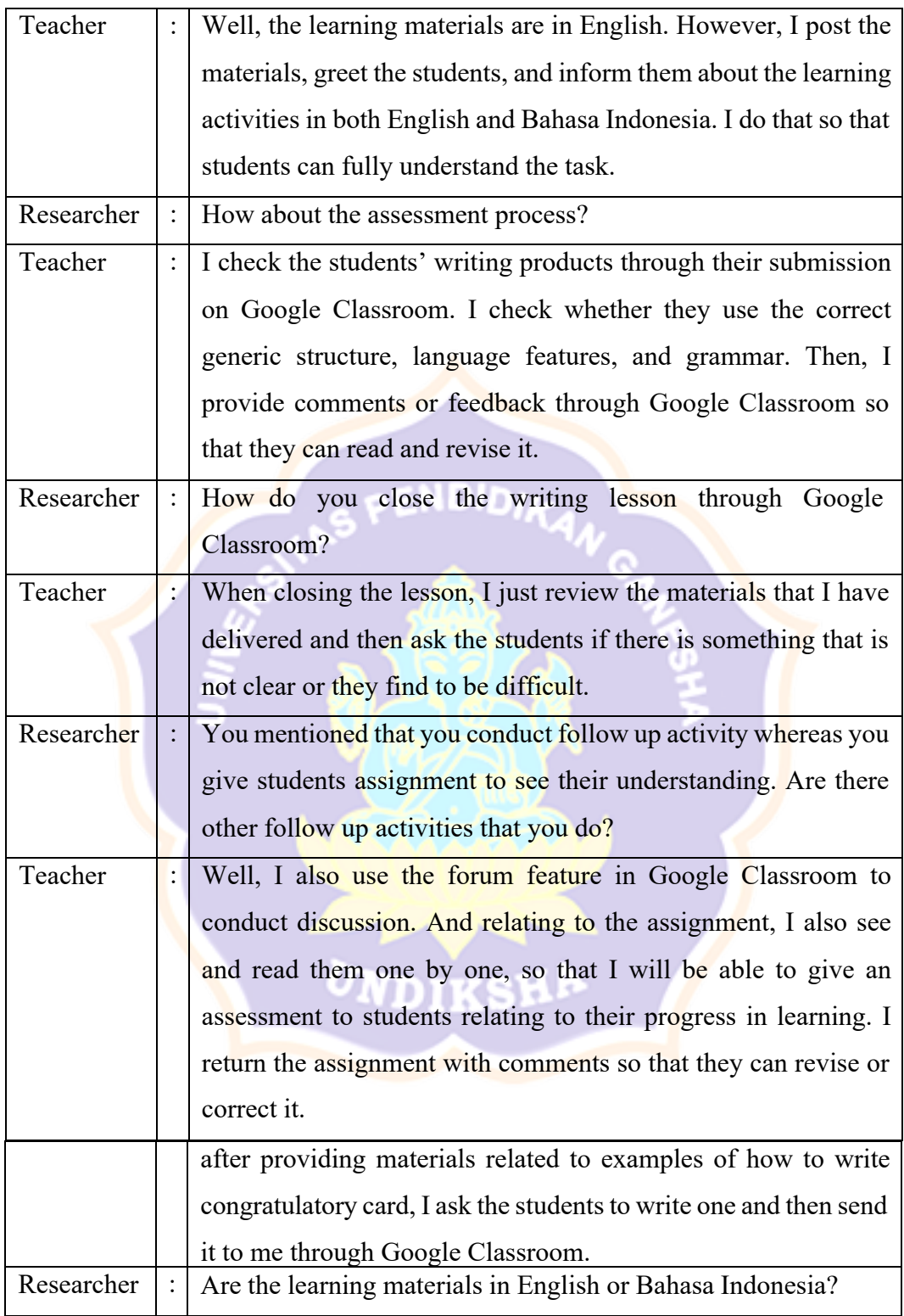

#### **Appendix 3. Questionnaire for the Students**

- 1. Are you able to log in into Google Classroom easily by using a laptop/desktop/HP? (Apakah anda bisa masuk Google Classroom dengan gampang dengan menggunakan laptop/desktop/HP?)
	- a. Yes (Ya)
	- b. No (Tidak)
	- c. Other
- 2. Can you log in without others' assistance? (Bisakah kamu masuk tanpa bantuan orang lain?)
	- a. Yes (Ya)
	- b. No (Tidak)
	- c. Other
- 3. What do you think about account creation? Can you create your own account easily? (Bagaimana pendapatmu tentang pembuatan akun, apa kamu bisa membuat akun sendiri dengan mudah?)

ENDIDIKAN

- a. Yes (Ya)
- b. No (Tidak)
- c. Other
- 4. Can you login without difficulty or other's assistance? (Apakah anda tidak mengalami masalah atau minta bantuan orang lain untuk login menggunakan akun tersebut?)
	- a. Yes (Ya)
	- b. No (Tidak)
	- c. Other
- 5. Can you join the classroom? (Apakah anda bisa masuk ke classroom?)
	- a. Yes (Ya)
	- b. No (Tidak)
	- c. Other
- 6. Can you switch between accounts? (Apakah anda bisa beralih antar-akun pengguna ?)
	- a. Yes (Ya)
	- b. No (Tidak)
	- c. Other
- 7. Can you logout without difficulty or other's assistance? (Apakah anda tidak mengalami masalah atau minta bantuan orang lain untuk logout?)

ENDIDIK

- a. Yes (Ya)
- b. No (Tidak)
- c. Other

### 8. Can you access all features of Google Classroom? (Bisakah Anda mengakses semua fitur Google Classroom?)

- a. Yes (Ya)
- b. No (Tidak)
- c. Other
- 9. Do you often get troubles to connect? (Apakah anda sering memeroleh gangguan untuk koneksi?)
	- a. Yes (Ya)
	- b. No (Tidak)
	- c. Other
- 10. Can you post comments through Google Classroom? (Apakah anda bisa memposting komentar?)

UNDIKSH!

- a. Yes (Ya)
- b. No (Tidak)
- c. Other
- 11. Can you cancel comments after posting through Google Classroom? (Apakah anda bisa membatalkan postingan komentar?
	- a. Yes (Ya)
	- b. No (Tidak)
	- c. Other
- 12. Do you find problem with e-mail, either in sending or receiving? e-mail? (Apakah anda mengalami masalah dengan e-mail, baik mengirim atau menerima e-mail?)
	- a. Yes (Ya)
	- b. No (Tidak)
	- c. Other
- 13. Do you find difficulty in turning assignments through Google Classroom? (Apakah anda mengalami masalah dalam menyerahkan tugas melalui Google Classroom?)

**ENDIDIK** 

- a. Yes (Ya)
- b. No (Tidak)
- c. Other
- 14. Do you get enclosures or handouts from your teachers? (Apakah anda memeroleh lampiran dari guru pengajar ?)
	- a. Yes (Ya)
	- b. No (Tidak)
	- c. Other
- 15. Are there any new/difficult words you find in Google Classroom? (Apakahada istilah-istilah baru dan sulit dipahami dalam Google Classroom?)
	- a. Yes (Ya)
	- b. No (Tidak)
	- c. Other
- 16. Can you understand writing through Google Classroom? (Apakah andalebih bisa mengerti writing melalui Google Classroom?)
	- a. a. Yes (Ya)
	- b. No (Tidak)
	- c. Other
- 17. Do you think that you are motivated in learning writing through Google Classroom? (Apakah anda lebih termotivasi belajar menulis Bahasa Inggrismelalui Google Classroom?)
	- a. Yes (Ya)
	- b. No (Tidak)
	- c. Other

### 18. Do you perceive learning english through Google Classroom flexible?(Apakah Anda merasa belajar bahasa Inggris melalui Google Classroom fleksibel?)

ENDIDIK

- a. Yes (Ya)
- b. No (Tidak)
- c. Other
- 19. Can you perceive learning writing through Google Classroom are rich with learning materials, plenty of examples, or varied illustrations? (Apakah anda memahami belajar menulis melalui Google Classroom lebih kaya materi, kaya contoh atau

<sup>U</sup>NDIKSH

ilustrasi yang bervariasi?)

- a. Yes (Ya)
- b. No (Tidak)
- c. Other
- 20. Do you have any problems while learning English using Google Classroom?(Apa kamu mempunyai permasalahan yang dihadapi saat belajar bahasa Inggris menggunakan Google Classroom?)
	- a. Yes (Ya)
	- b. No (Tidak)
	- c. Other